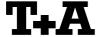

# RS232 control of P1230R, PA1230/1530R + R1530R

R-series master devices (preamplifiers, amplifiers and receivers) with software version 1.60 or higher can be controlled by any control device having a RS232 serial output port (PC, CRESTRON home automation system etc.) through the RS232/R-Link interface adapter.

For details about connecting and operating the adapter see the user manual of the adapter "UM\_RS232\_Adapt.doc".

#### Settings for the RS232 interface of the control device are as follows:

Baud rate: 115.200
Data bits: 8
Stop bits: 1
Parity: none
Flow Control: none

# T+A RS\_232 Protocol

The R-series devices use the standard T+A RS232 command protocol as described in detail in the documents "TA\_RS232\_protocol.doc" and "RS\_232\_Command\_Codes.doc".

#### Format of the command telegrams

A command telegram to the R-System master device consists of 6 bytes. The complete telegram should be sent without pauses between the bytes.

# Example: SYSTEM\_ON command

| Byte 1        | Byte 2                                                      | Byte 3                                                         | Byte 4                              | Byte 5        | Byte 6                         |
|---------------|-------------------------------------------------------------|----------------------------------------------------------------|-------------------------------------|---------------|--------------------------------|
| RS232 adapter | Telegram length                                             | R-Link                                                         | R-Link command                      | R-Link flag   | Check sum                      |
| Address       |                                                             | Address                                                        | (here: SystemON = 0x57)             | byte          |                                |
| (always 0x01) | (R-Link address + R-Link command + R-Link flag byte = 0x03) | (0xC8=Amplifier/<br>master device<br>→ see also note<br>below) | → see command table<br>"appendix 1" | (always 0x02) | = sum of bytes 15<br>mod. 0xFF |
| 0x01          | 0x03                                                        | 0xC8                                                           | 0x57                                | 0x02          | 0x25                           |

Byte 1, 2, 3, 5 : these bytes have the fixed values as shown in the table above for all R-System

master devices

Byte 4 : R-Link command according to the table of RCII commands

(see "RS\_232\_Command\_Codes.doc")

Byte 6 : check sum == (byte1+byte2+byte3+byte4+byte5) modulo 0xFF

#### Note:

The R-Link address **0xC8** is used for all standard amplifier commands.

There exist a few additional commands (system commands) for some special functions. For these commands the address **0xC4** has to be used.

A list of these commands is given in appendix 2.

#### Format of the acknowledge (ACK) telegrams

The R-System master device will process each received command telegram and it will send an acknowledge telegram approx. 25...35 ms after receiving the command.

The ACK telegram consists of 2 bytes:

**Byte\_1** is the RS232 address of the command telegram received before (=byte 1 of the command telegram = 0x01)

Byte\_2 is the acknowledge byte. If this byte is equal to the check sum of the command telegram (byte6 of the command) then the command was received correctly.

If byte 2 has a value different from the check sum of the command, an error has occurred (see table below).

#### Format of the ACK telegram:

| Byte 1        | Byte 2                                                        |                                                                                                    |
|---------------|---------------------------------------------------------------|----------------------------------------------------------------------------------------------------|
| RS232 address | ACK byte                                                      |                                                                                                    |
| 0x01          | = check sum of command:<br>= check sum -1:<br>= check sum -2: | command correctly received<br>command ignored (system busy)<br>command not executed                                         |
|               |                                                               | thin 35 milli-seconds after sending a command, there is either a the telegram is erroneous (wrong address, wrong check sum) |

After the ACK telegram, the master device is ready for the next command.

### Control of T+A Source devices

All T+A "R-Link" source devices connected to the master device can be controlled through the RS232 adapter.

# A) Control of the active listening source

All source commands (like PLAY, STOP, >| etc.) sent to the master R-Link address 0xC8 are forwarded by the master to the currently active listening source device.

Note1: The master device will need about 40 ms after the ACK telegram to forward the command to the source. Within this forwarding time the device will not respond to other RS232 commands!

Note2: A listening source command sent to the master address 0xC8 will be acknowledged by the master, not by the source device !

An "ACK" for such a command only means, that the command was received correctly *by the master* and that it will be forwarded to the active listening source.

**Hint:** If an acknowledge from the source device is needed, it is advisable to control the source devices directly by sending source commands to the source device directly (see chapter below).

### B) Direct control of source devices

To control a source device directly (independent from the current listening source), use the R-Link device address of the source device instead of the master address. The ACK telegram received for a direct source command reflects if the command was correctly received by the source device.

Note: For the direct control of source devices there is no dead time after the ACK. The system will accept the next command right after the ACK.

Example: To control a SACD1245R CD/SACD player: use the R-Link address 0x22 (=CD)

| Byte 1  | Byte 2                                                      | Byte 3    | Byte 4              | Byte 5      | Byte 6                       |
|---------|-------------------------------------------------------------|-----------|---------------------|-------------|------------------------------|
| RS232   | R-Link command                                              | R-Link    | R-Link command      | R-Link flag | check sum                    |
| Address | length                                                      | Address   | (here: NEXT = 0x34) | byte        | =                            |
|         | (R-Link address + R-Link command + R-Link flag byte = 0x03) | (0x22=CD) | *see note below     |             | sum of bytes 15 mod.<br>0xFF |
| 0x01    | 0x03                                                        | 0x22      | 0x34                | 0x02        | 0x5C                         |

Byte 1, 2, 5 : these bytes have the fixed values as shown in the table above

Byte 3 : R-Link address of the source device

Byte 4 : R-Link command according to the table of RCII commands (see annex)

Byte 6 : check sum == (byte1+byte2+byte3+byte4+byte5) modulo 0xFF

#### Note:

For a complete list of all R-Link source commands refer to the document "RS\_232\_Command\_Codes.doc".

# Appendix 1: List of Master (Amplifier) commands (Address \$C8)

| Command                   | Command<br>Code (HEX) | toggle    | Remark                                                                                                    |  |
|---------------------------|-----------------------|-----------|----------------------------------------------------------------------------------------------------|--|
| ON/OFF                    | 0x01                  | х         | <b>Hint</b> : better use the "discrete" System ON, OFF, STANDBY commands.                                         |  |
| System ON                 | 0x57                  |           | Switch the master device ON                                                                                       |  |
| System Standby            | 0x77                  |           | Switch the system (master and source devices) to STANDBY                                                          |  |
| System OFF                | 0x7A                  |           | Switch the system completely OFF                                                                                  |  |
| Volume + Tone Cont        | rol                   |           |                                                                                                    |  |
| VOL +                     | 0x00                  |           | Performs 1 volume step upwards/downwards                                                                          |  |
| VOL -                     | 0x20                  |           | <b>Hint</b> : Repeat these commands with a repetition rate of 100110ms for a continuous volume increase/decrease. |  |
| LOUDness                  | 0x2C                  | Х         |                                                                                                    |  |
| LOUDness ON               | 0x75                  |           |                                                                                                    |  |
| LOUDness OFF              | 0x55                  |           |                                                                                                    |  |
| FLAT                      | 0x0C                  | Х         |                                                                                                    |  |
| FLAT ON                   | 0x7B                  |           | tone control defeat                                                                                               |  |
| FLAT OFF                  | 0x47                  |           | tone control on                                                                                                   |  |
| Input Selection           | UX II                 |           | tono control on                                                                                                   |  |
| •                         | DV (1                 |           | 14 11 15111 1 1 1 1 1 1 1 1 1 1 1 1 1 1                                                                           |  |
| Note: If in STAND         | BY the master         | device ar | nd the addressed R-Link source device are both switched ON                                                        |  |
| CD                        | 0x45                  |           |                                                                                                    |  |
| TAPE1                     | 0x49                  |           |                                                                                                    |  |
| TAPE2                     | 0x56                  |           |                                                                                                    |  |
| TUNER                     | 0x46                  |           |                                                                                                    |  |
| TV                        | 0x59                  |           |                                                                                                    |  |
| AUX 1                     | 0x5E                  |           |                                                                                                    |  |
| AUX 2                     | 0x65                  |           | (*) not available on R1230R                                                                                       |  |
| AUX 3                     | 0x61                  |           | (*) PA1535 only                                                                                                   |  |
| <b>Extended Input com</b> | mands (only           | available | e in conjunction with DD1535R surround decoder)                                                                   |  |
| DVD                       | 0x42                  |           |                                                                                                    |  |
| STB                       | 0x62                  |           | N. C.                                                                                                    |  |
| AUX / AV1                 | 0x72                  |           | Note:                                                                                                    |  |
| AUX / AV2                 | 0x4A                  |           | These inputs are available only in conjunction with the DD1535R surround decoder!                                 |  |
| VCR 1                     | 0x52                  |           | DD 1955K Suffound decoder!                                                                                        |  |
| VCR 2                     | 0x66                  |           |                                                                                                    |  |
| Output Control            |                       |           |                                                                                                    |  |
|                           |                       |           | Switches the speaker outputs in sequence ON and OFF:                                                              |  |
|                           |                       |           | A -> B -> A+B -> OFF -> A ->                                                                                      |  |
| SPKR                      | 0x13                  | Х         | Hint: better use the "discrete" Speaker_A / Speaker_B ON +                                                        |  |
|                           |                       |           | OFF commands                                                                                                    |  |
| Speaker_A ON              | 0x68                  |           | Speaker A output ON                                                                                               |  |
| Speaker_A OFF             | 0x48                  |           | Speaker A output OFF                                                                                              |  |
| Speaker_B ON              | 0x58                  |           | Speaker B output ON                                                                                               |  |
| Speaker_B OFF             | 0x78                  |           | Speaker B output OFF                                                                                              |  |
| Speaker_C ON              | 0x6C                  |           | Speaker C output control                                                                                          |  |
| Speaker_C OFF             | 0x4C                  |           | (*) external A1230/A1530 with special firmware required                                                           |  |
| Speaker_D ON              | 0x5C                  |           | Speaker D output control                                                                                          |  |
| Speaker_D OFF             | 0x7C                  |           | (*) external A1230/A1530 with special firmware required                                                           |  |
| PRE ON/OFF                | 0x0E                  | Х         | better use discrete commands below                                                                                |  |
| PRE 1 ON                  | 0x6B                  |           | XLR PreampOutput on (P1230R with XLR module only)                                                                 |  |
| PRE 1 OFF                 | 0x4F                  |           | XLR PreampOutput off (P1230R with XLR module only)                                                                |  |
| PRE ON                    | 0x50                  |           | RCA PreampOutput on                                                                                               |  |
| PRE OFF                   | 0x51                  |           | RCA PreampOutput off                                                                                              |  |
| . 112 011                 | 0.001                 | <u> </u>  | 1.1.0.1.1 Touripourput oil                                                                                        |  |

# Appendix 2: Special System commands (Address 0xC4)

| Command  | Command | toggle | Remark                                            |
|----------|---------|--------|---------------------------------------------------|
|          | Code    |        |                                                   |
|          | (HEX)   |        |                                                   |
| AMP_STAT | 0x64    |        | Master device returns status telegram (see A 2.1) |

# A 2.1 Amplifier Status (AMP\_STAT)

An AMP\_STAT command to the master will be answered by a 8 byte long status telegram having the following format:

# AMP\_STAT

| 0x01, 0x05, | 0xC4, | 0x64, | Status_Byte 1, | Status_Byte 2, | Status_Byte 3, | Checksum    |
|-------------|-------|-------|----------------|----------------|----------------|-------------|
| HEADER (4)  |       |       | STATUS BYTES   | (3)            |                | CHK-SUM (1) |

The 4 header bytes (0x01/0x05/0xC4/0x64) are constant.

The 3 **status bytes** are defined as follows:

| Status_Byte_1 | b0 | Protection            | 1:= Amplifier in PROTECT                    | ION (overload / overheat) |  |  |  |
|---------------|----|-----------------------|---------------------------------------------|---------------------------|--|--|--|
|               | b1 | Speaker_A             | 1:= speaker A output is ON                  | l                         |  |  |  |
|               | b2 | Speaker_B             | 1:= speaker B output is ON                  | l                         |  |  |  |
|               | b3 | Speaker_C             | 1:= speaker C output is ON                  |                           |  |  |  |
|               | b4 | Speaker_D             | 1:= speaker D output is ON                  |                           |  |  |  |
|               | b5 | ON-DELAY              | 1:= ON-Delay active (spea                   | ker LEDs blinking)        |  |  |  |
|               | b6 | PRE 1                 | 1:= PRE_AMP 1 output is                     | ON                        |  |  |  |
|               | b7 | PRE 2                 | 1:= PRE_AMP 2 output is                     | ON                        |  |  |  |
|               |    |                       |                                             |                           |  |  |  |
| Status_Byte_2 | b0 | Listen Source         | 0= reserved                                 | 8= AUX 3                  |  |  |  |
|               | b1 | (015)                 | 1= CD                                       | 9= DVD                    |  |  |  |
|               | b2 |                       | 2= TUNER 10= STB                            |                           |  |  |  |
|               | b3 |                       | 3= TAPE 1 11= VCR                           |                           |  |  |  |
|               | b4 | Recording Source      | 4= TAPE 2   12= AUX/AV 1                    |                           |  |  |  |
|               | b5 | (015)                 | 5= TV/Video 13= AUX/AV 2                    |                           |  |  |  |
|               | b6 |                       | 6= AUX 1 14= DBR (Digital Rad               |                           |  |  |  |
|               | b7 |                       | 7= AUX 2 15= reserved                       |                           |  |  |  |
|               |    |                       |                                             |                           |  |  |  |
| Status_Byte_2 | b0 | LOUDness              | 1:= Loudness is ON                          |                           |  |  |  |
|               | b1 | FLAT                  | 1:= FLAT is ON (= Tone defeat)              |                           |  |  |  |
|               | b2 | STEREO (Pre-AMP Mode) | 1:= STEREO Mode (=PRE_AMP, not Surround-Dec |                           |  |  |  |
|               | b3 | not defined           | for future use                              |                           |  |  |  |
|               | b4 | not defined           | for future use                              |                           |  |  |  |
|               | b5 | QED Mode              | 1:= QED SystemLine / MRA Multi-Room Mode    |                           |  |  |  |
|               | b6 | STANDBY               | 1:= System is in STANDBY                    | (                         |  |  |  |
|               | b7 | ON                    | 1:= System is ON                            |                           |  |  |  |